# **Department for Learning Development**

#### **iPad Loan Agreement**

The Department for Learning Development (DfLD) are able to offer 21 iPads for short-term loan. The devices are to be used by staff to undertake learning activities with students. Examples of such activities can be found at the end of this form (in the *Ideas for Usage: Tablet Pedagogy* section).

#### **Borrowing the Devices**

To request loan of the devices please complete the short application at the end of this form and return it to the E-Learning Team in DfLD either in the internal mail or via [elearning@tees.ac.uk.](mailto:elearning@tees.ac.uk)

# **Collection/Return of the Devices**

As this is a shared resource you will be required to return the devices as soon as possible. Dates and times for collecting/returning the devices will be confirmed once your application has been agreed.

Failure to return the devices by the agreed time/date may result in further loans being cancelled.

If you have reserved the devices and no longer require them you must cancel the reservation. Failure to do so may result in further loans being cancelled.

# **Logging the Users**

When loaning the devices you will be provided with a register. When handing out the devices for your learning activity you must use this register to log which user is given which device. The register must be returned to DfLD when you return the devices.

# **Core Apps**

The devices are pre-loaded with a set of core apps, these apps are:

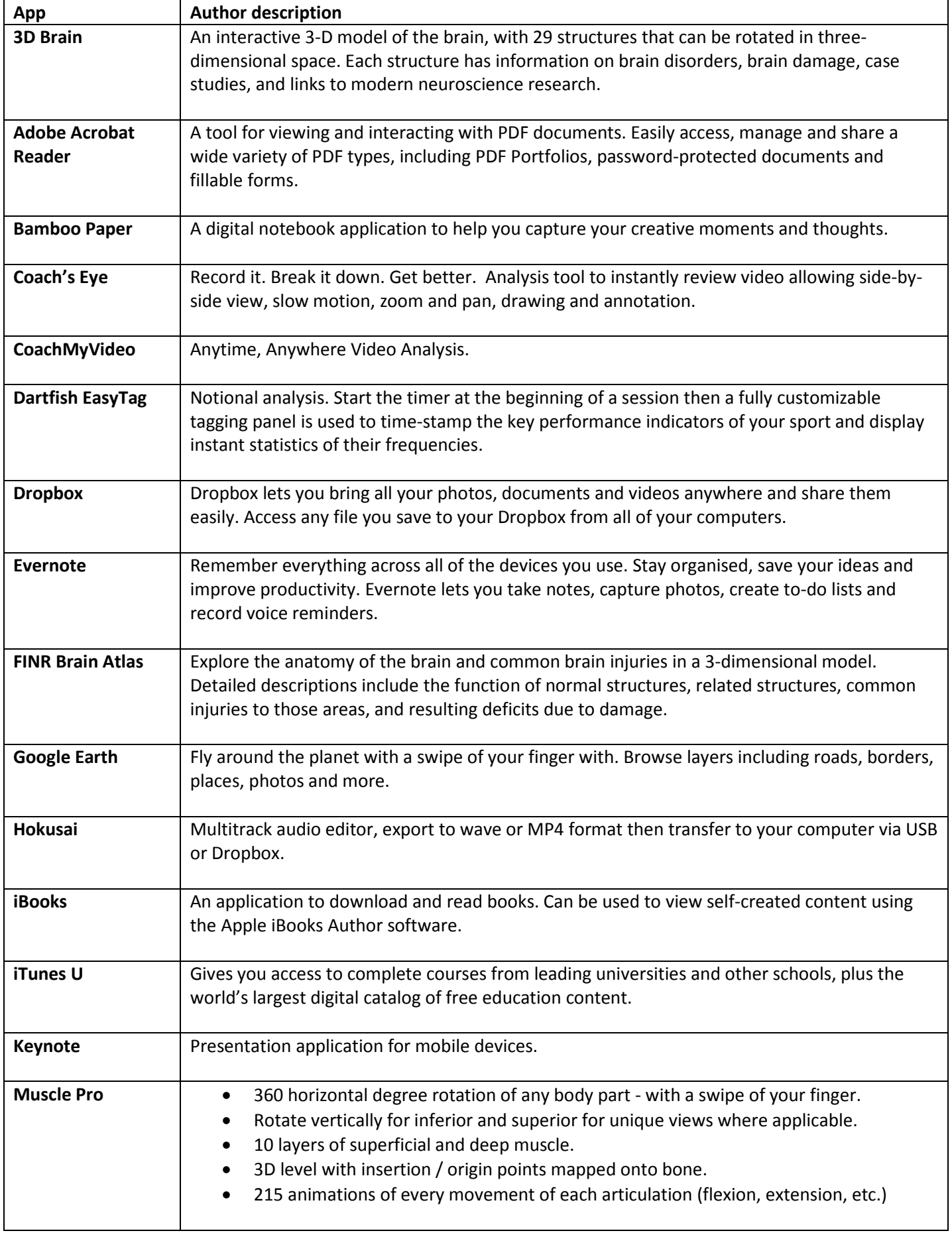

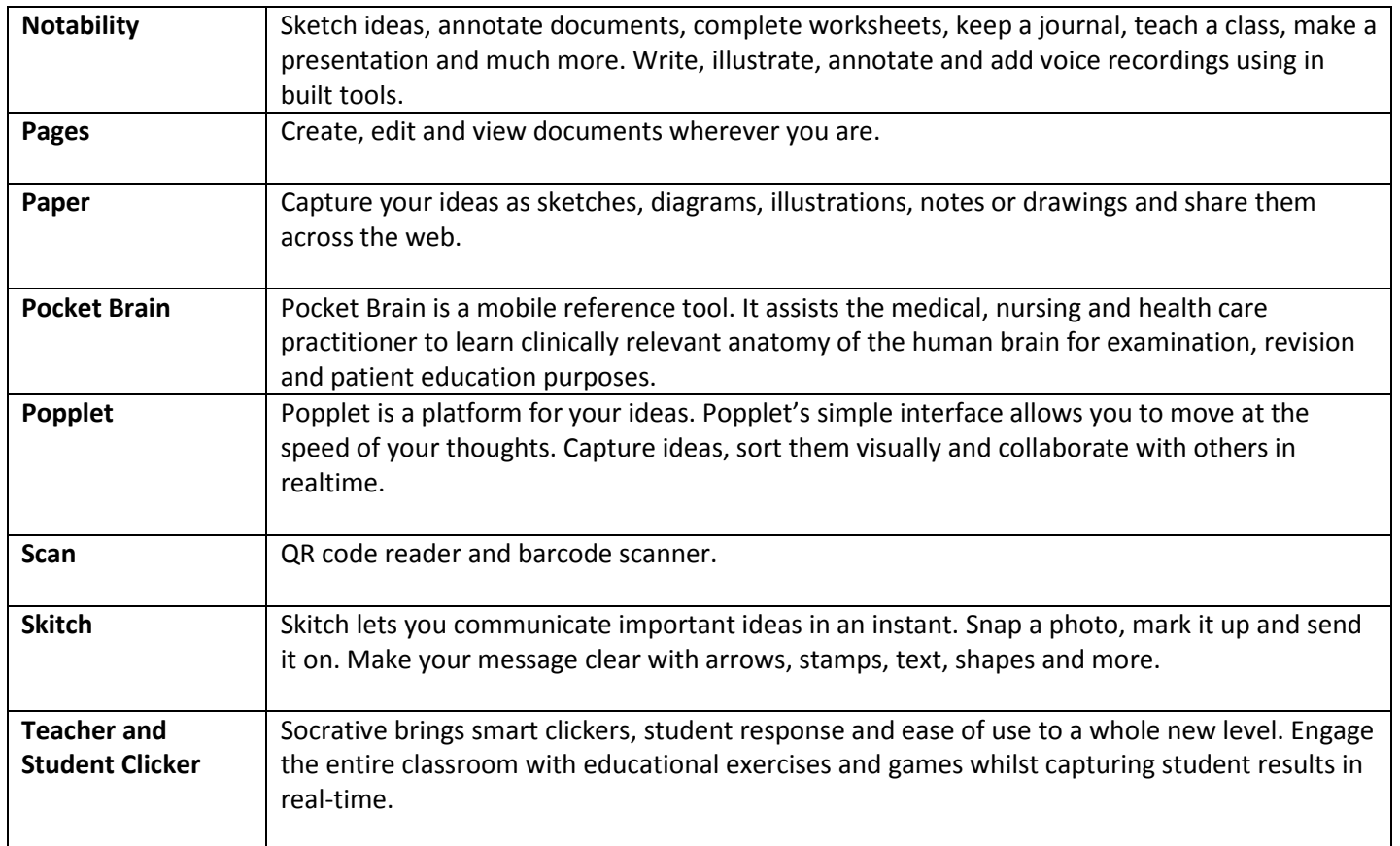

You will also have access to all in-built iPad features such as the camera and Safari browser (unless you request otherwise).

#### **iPad Loan Application Form – Please return to DfLD or email to [elearning@tees.ac.uk](mailto:elearning@tees.ac.uk)**

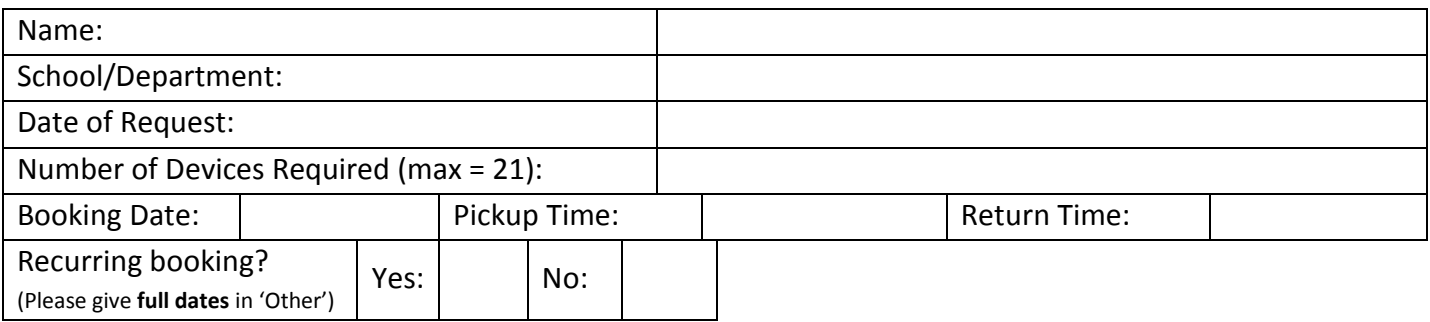

**By completing the loan application you agree to provide a short case study (template will be provided by DfLD).**

**You agree that DfLD may share this case study through various mechanisms ('L&T@Tees' WordPress site for example).**

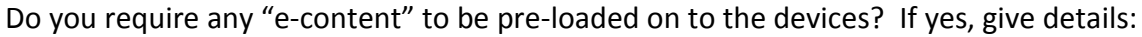

Description of Learning Activity:

How will you judge/reflect upon the success of the activity?

Other information:

If you would like to use specific apps that are not listed above please detail them (exact app name and associated costs) below.

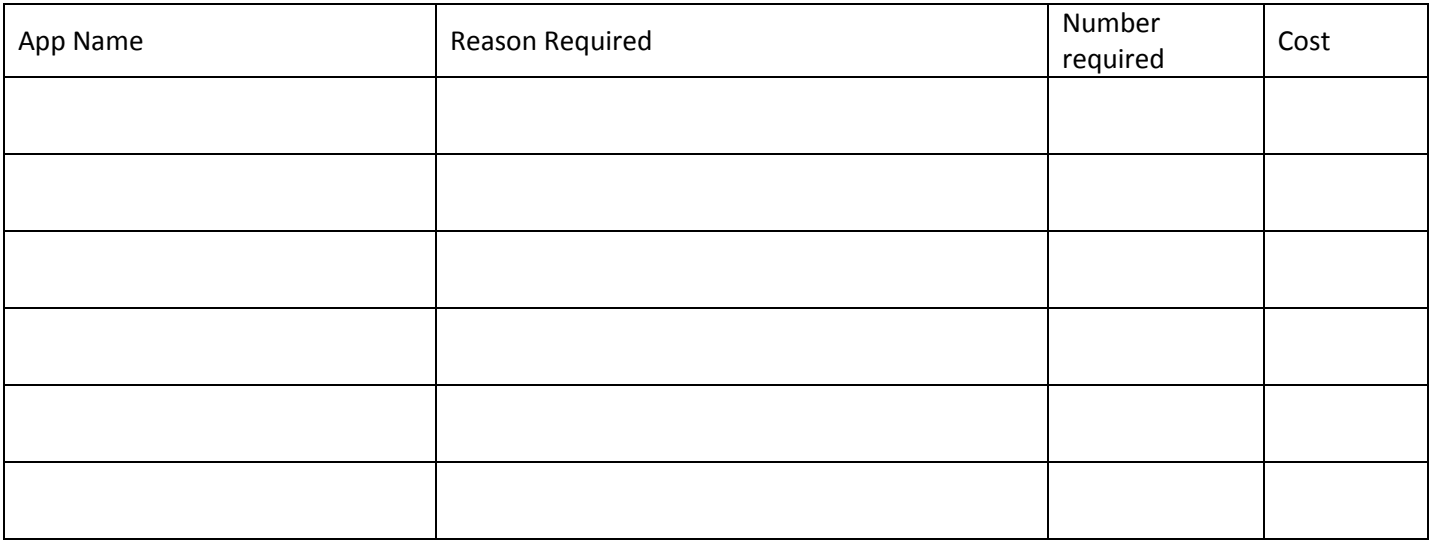

If there is a cost to purchase these apps, by submitting this request you agree that this cost will be met by your School/Department and that you have sought authorisation for this before submitting this request. You also agree that, once purchased, these apps can be made available to other users.

# **Ideas for Usage: Tablet Pedagogy**

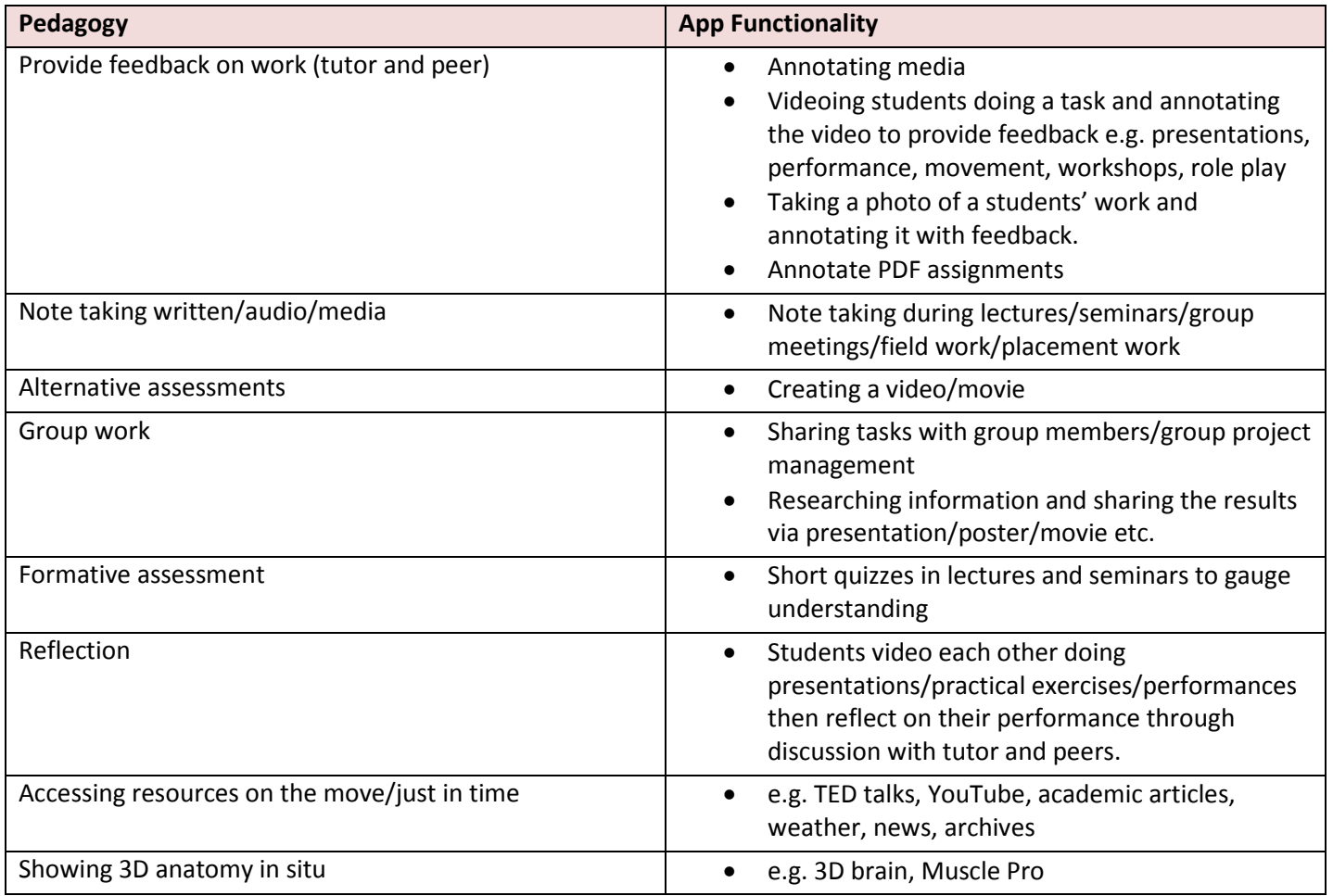